<<CorelDRAW

<<CorelDRAW

, tushu007.com

- 13 ISBN 9787113084325
- 10 ISBN 711308432X

出版时间:2008-2

页数:266

 $\mathcal{L}$ 

字数:405000

extended by PDF and the PDF

http://www.tushu007.com

<<CorelDRAW

 $,$  tushu007.com

 $C$ oreIDRAW Web  $\text{CoreIDRAW} \tag{CoreIDRAW}$ e 9 CorelDRAW 1  $\mathbb{R}$ CorelDRAW

 $,$  tushu007.com

## $<<$ CorelDRAW

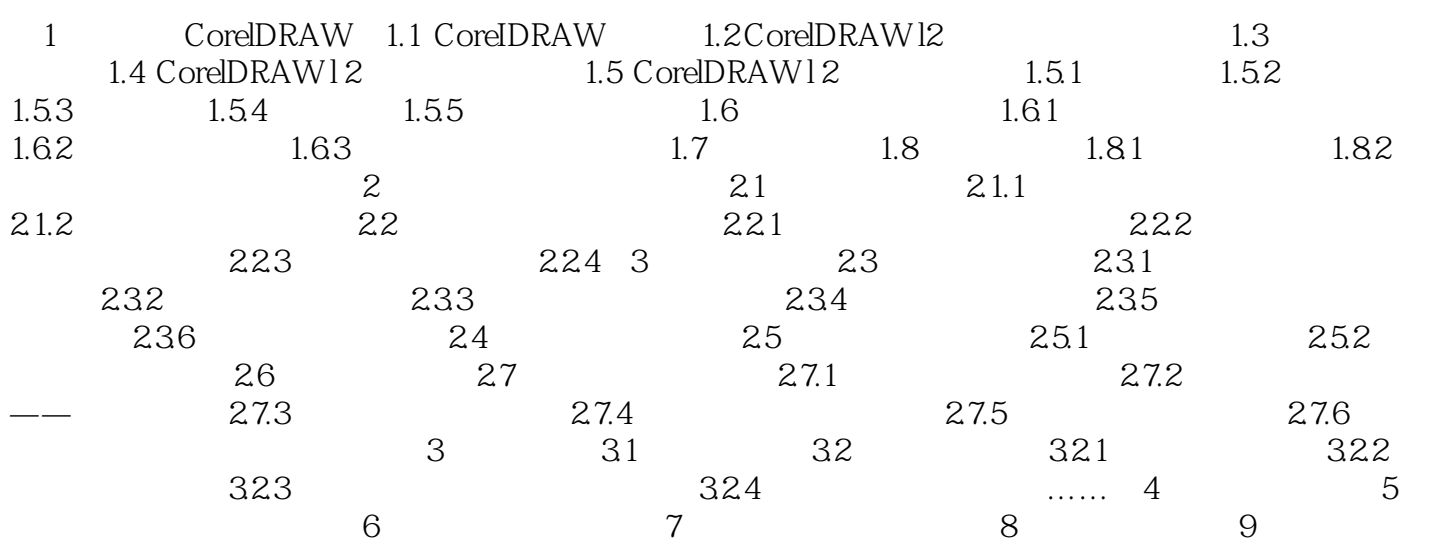

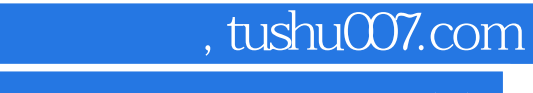

<<CorelDRAW

本站所提供下载的PDF图书仅提供预览和简介,请支持正版图书。

更多资源请访问:http://www.tushu007.com